.<br>T: 3E9FA9969EF16D0661766E0EA8BD6B Владелец: Чанкаев Мурат Хасанович Действителен: с 28.04.2023 до 21.07.2024

# **МИНИСТЕРСТВО НАУКИ И ВЫСШЕГО ОБРАЗОВАНИЯ РОССИЙСКОЙ ФЕДЕРАЦИИ**

# **ФЕДЕРАЛЬНОЕ ГОСУДАРСТВЕННОЕ БЮДЖЕТНОЕ ОБРАЗОВАТЕЛЬНОЕ УЧРЕЖДЕНИЕ ВЫСШЕГО ОБРАЗОВАНИЯ**

# **«КАРАЧАЕВО-ЧЕРКЕССКИЙ ГОСУДАРСТВЕННЫЙ УНИВЕРСИТЕТ ИМЕНИ У.Д. АЛИЕВА»**

## Факультет экономики и управления

**УТВЕРЖДАЮ** З.М. Чомаева Декан/Ф 26.06.2023

## **Рабочая программа дисциплины**

 **\_\_\_\_Профессиональные компьютерные программы \_\_**

 *(наименование дисциплины (модуля)*

## **Направление подготовки**

\_\_\_\_\_\_\_\_\_\_\_\_38.03.01. Экономика**\_\_\_\_\_\_\_\_\_\_\_\_\_**

*(шифр, название направления)*

Направленность (профиль) подготовки

 *\_\_\_\_« Бухгалтерский учет, анализ и аудит »* **\_\_\_\_**

Квалификация выпускника

**\_\_\_\_\_\_\_\_\_\_\_\_\_\_\_\_\_\_\_\_бакалавр\_\_\_\_\_\_\_\_\_\_\_\_\_\_\_\_\_\_\_\_\_\_**

Форма обучения

Очная / очно-заочная

**Год начала подготовки - 2022** *(по учебному плану)*

Карачаевск, 2023

#### Программу составил(а): *к.пед.н., доцент Лепшокова А.Н.*

Рабочая программа дисциплины составлена в соответствии с Федеральным государственным образовательным стандартом высшего образования по направлению подготовки 38.03.01. Экономка, утвержденным приказом Министерства науки и высшего образования Российской Федерации от 12.08.2020 № 954, основной профессиональной образовательной программой высшего образования по направлению подготовки 38.03.01. Экономика, профиль – Бухгалтерский учет, анализ и аудит; локальными актами КЧГУ.

Рабочая программа обновлена и утверждена на заседании кафедры экономики и прикладной информатики на 2023-2024 уч. год

Протокол № 10.2 от 22. 06. 2023 г. И.о. заведующего кафедрой  $\sqrt{\ell^{2\ell}}$  канд. экон. наук, доцент Маршанов Б.М.

# **Содержание**

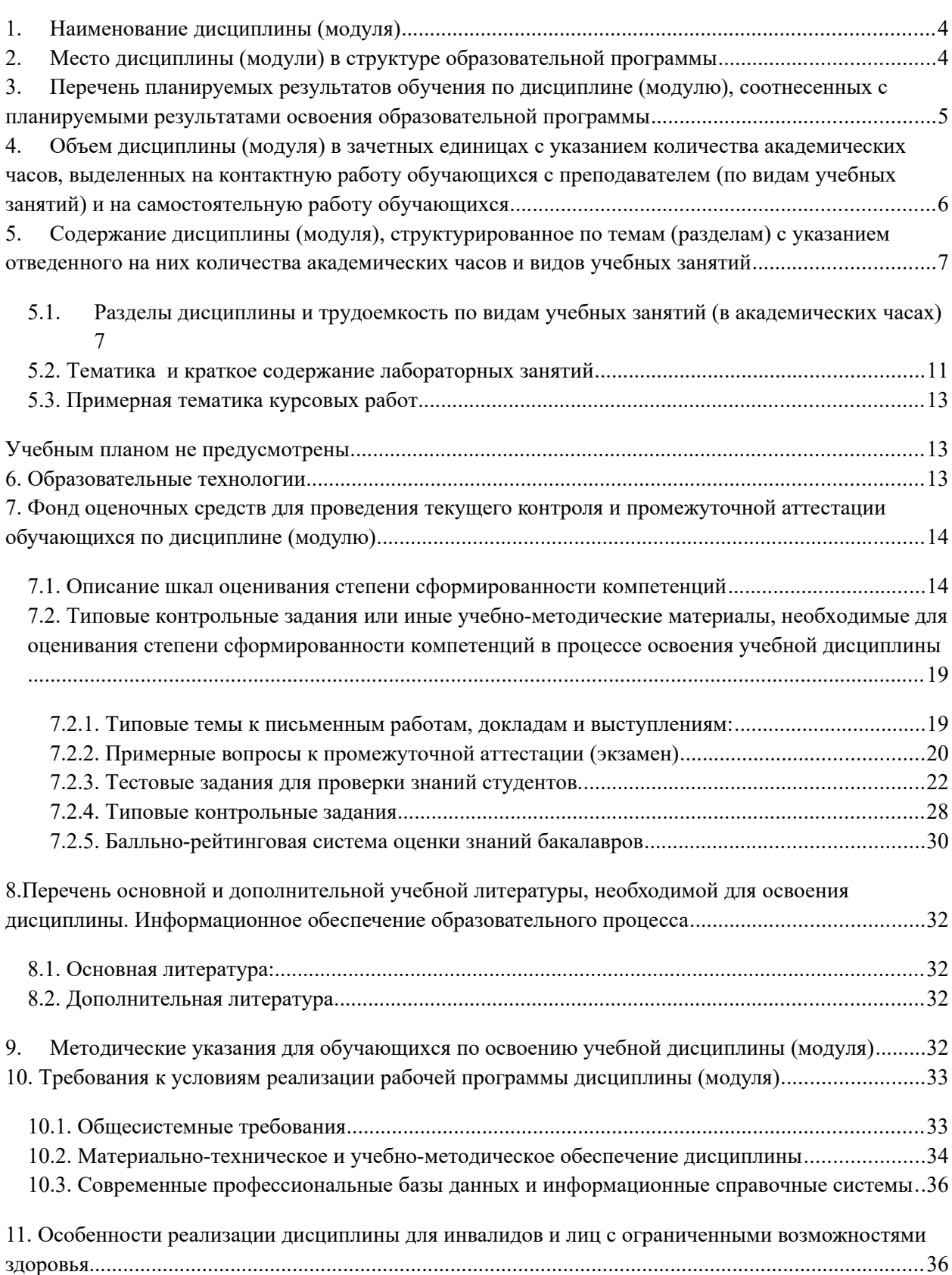

## **1. Наименование дисциплины (модуля)**

<span id="page-3-2"></span>Профессиональные компьютерные программы

**Целью** изучения дисциплины является формирование теоретических знаний, практических навыков и умений использования программно-инструментальных средств профессионально-ориентированных компьютерных программ для облегчения, ускорения и повышения качества обработки и представления информации в процессе решения финансово-экономических задач.

**Задачи** дисциплины:

1) изучить общие подходы и принципы построения экономических информационных систем;

2) изучить методы обработки и анализа информации и принятия решений;

3) ознакомиться с возможностями профессионально-ориентированных компьютерных систем, комплексов, пакетов и программ экономического назначения и технологиями их применения в различных направлениях экономической деятельности;

4) сформировать практические навыки по эффективному использованию профессиональных программных инструментов в профессиональной деятельности.

## <span id="page-3-1"></span>**2. Место дисциплины (модули) в структуре образовательной программы**

Дисциплина «Профессиональные компьютерные программы» относится к части, формируемой участниками образовательных отношений Б1.В.08.Дисциплина (модуль) изучается на  $\overline{3}$  курсе (ах) в  $\overline{6}$  семестре (ах).

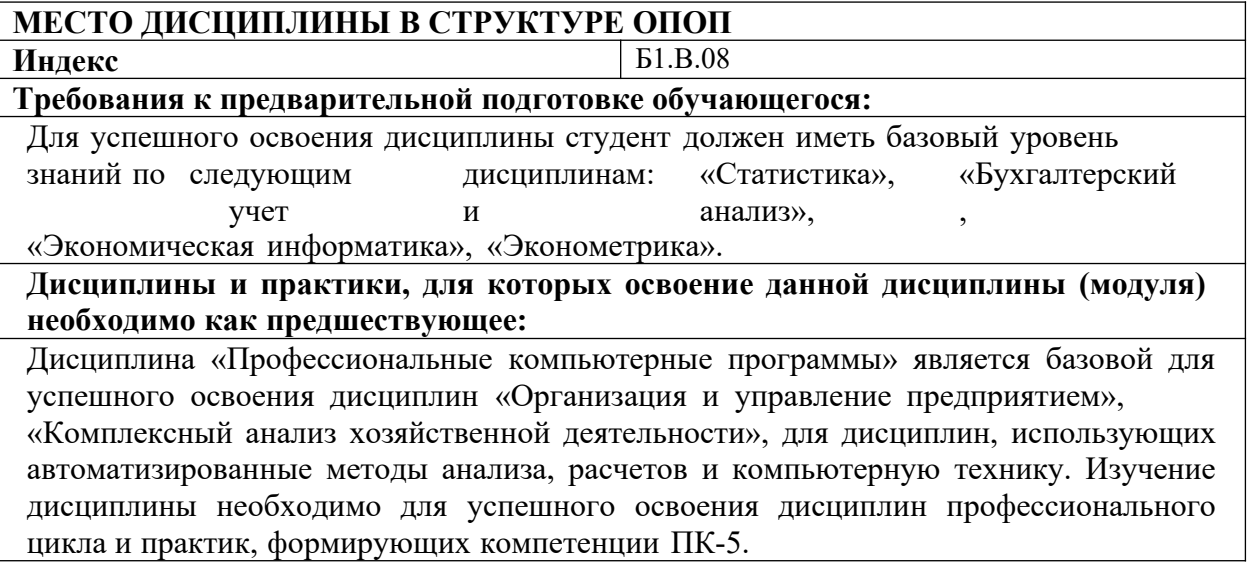

## <span id="page-3-0"></span>**3. Перечень планируемых результатов обучения по дисциплине (модулю), соотнесенных с планируемыми результатами освоения образовательной программы**

Процесс изучения дисциплины « Профессиональные компьютерные программы» направлен на формирование следующих компетенций обучающихся:

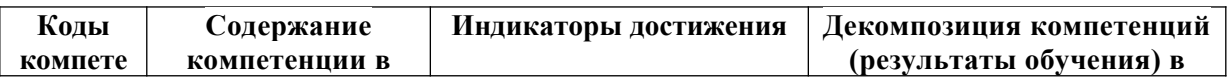

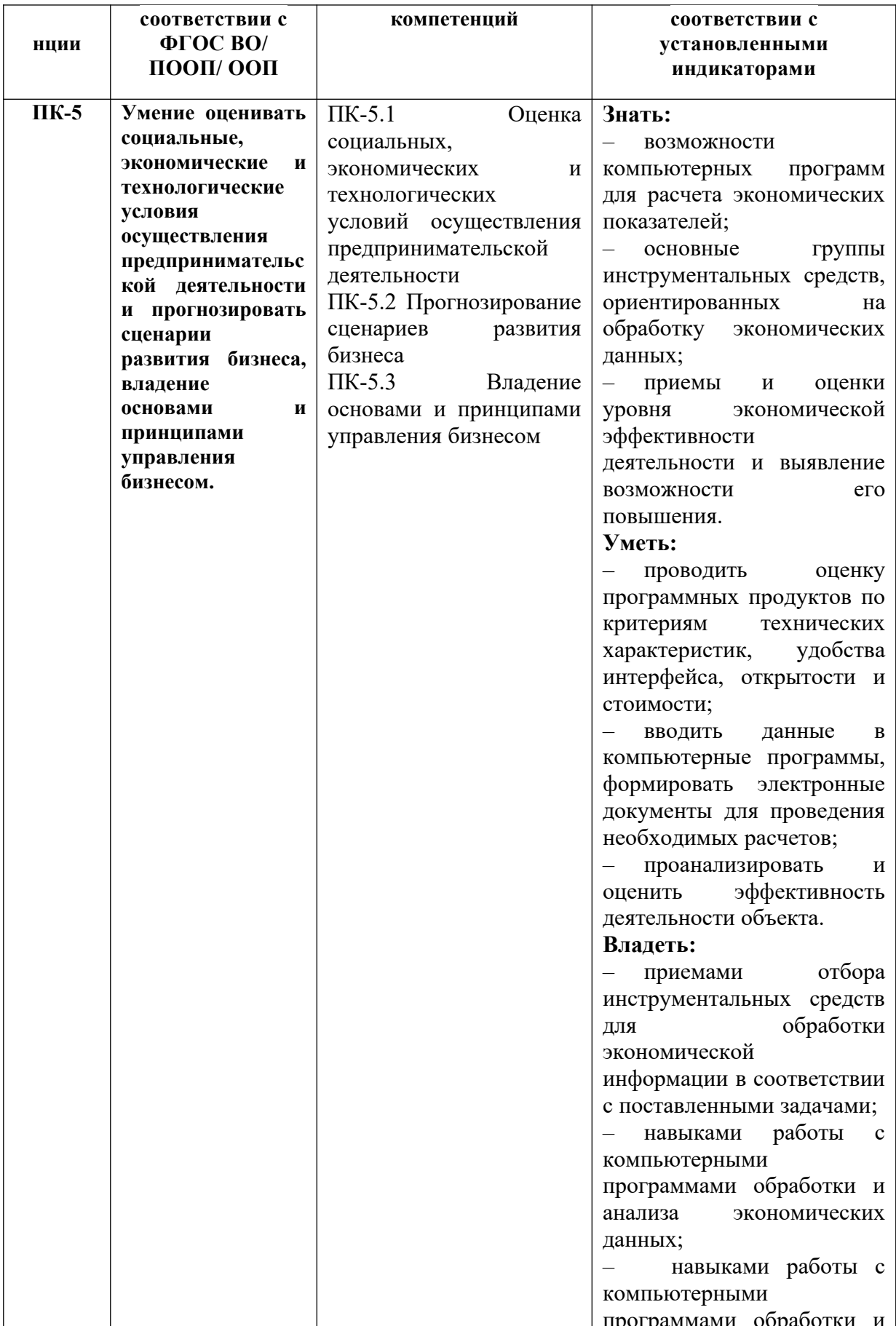

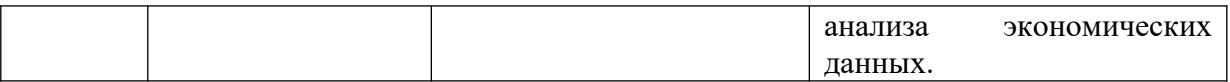

<span id="page-5-2"></span>**4. Объем дисциплины (модуля) в зачетных единицах с указанием количества академических часов, выделенных на контактную работу обучающихся с преподавателем (по видам учебных занятий) и на самостоятельную работу обучающихся**

Общая трудоемкость (объем) дисциплины (модуля) составляет \_4\_ ЗЕТ, 144 академических часа.

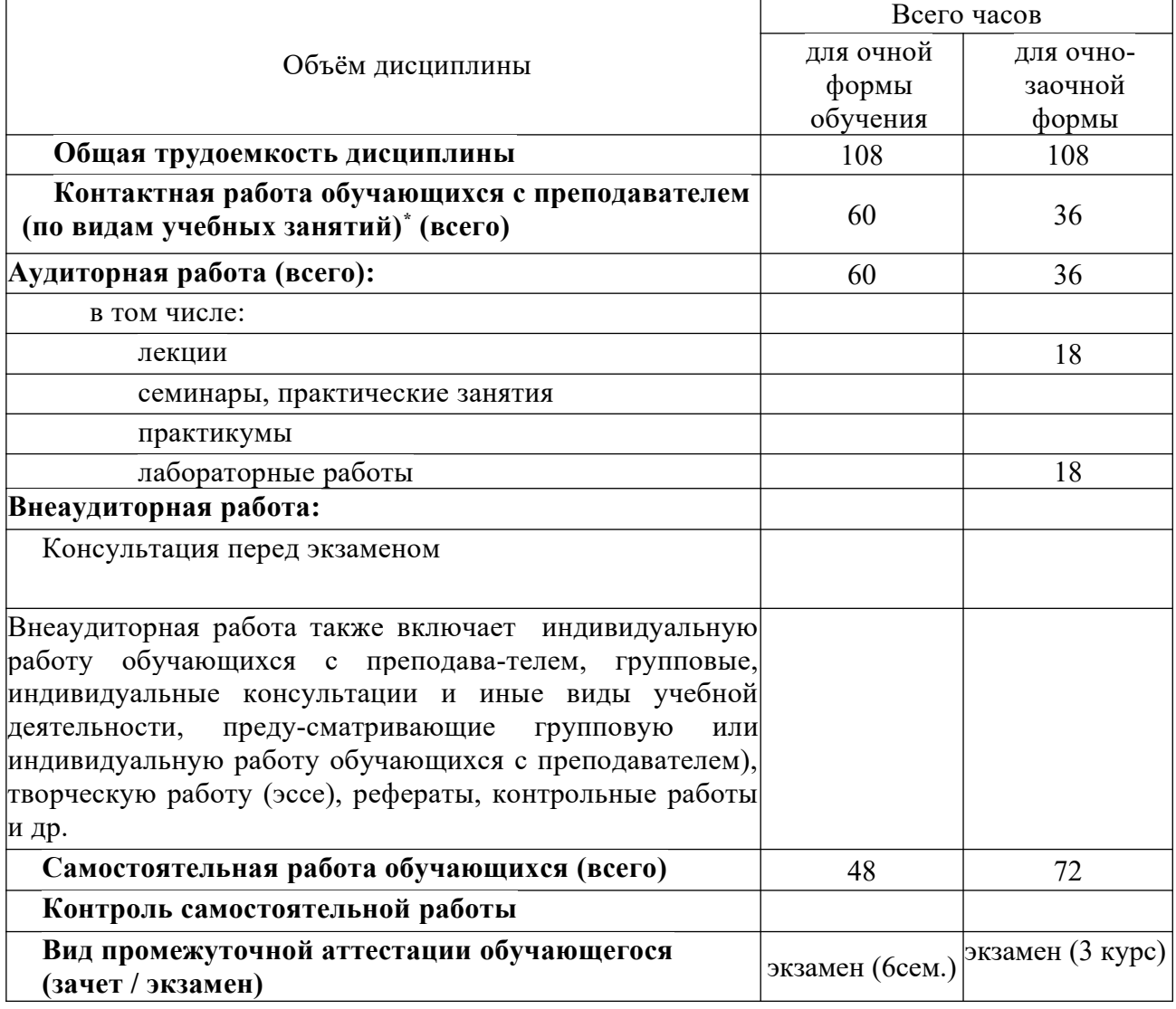

<span id="page-5-1"></span>**5. Содержание дисциплины (модуля), структурированное по темам (разделам) с указанием отведенного на них количества академических часов и видов учебных занятий**

<span id="page-5-0"></span>*5.1. Разделы дисциплины и трудоемкость по видам учебных занятий (в академических часах)* ДЛЯ ОЧНОЙ ФОРМЫ

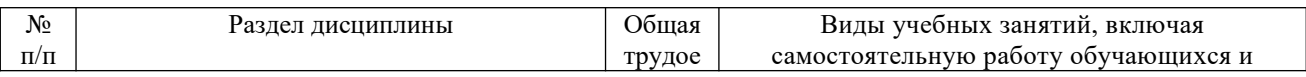

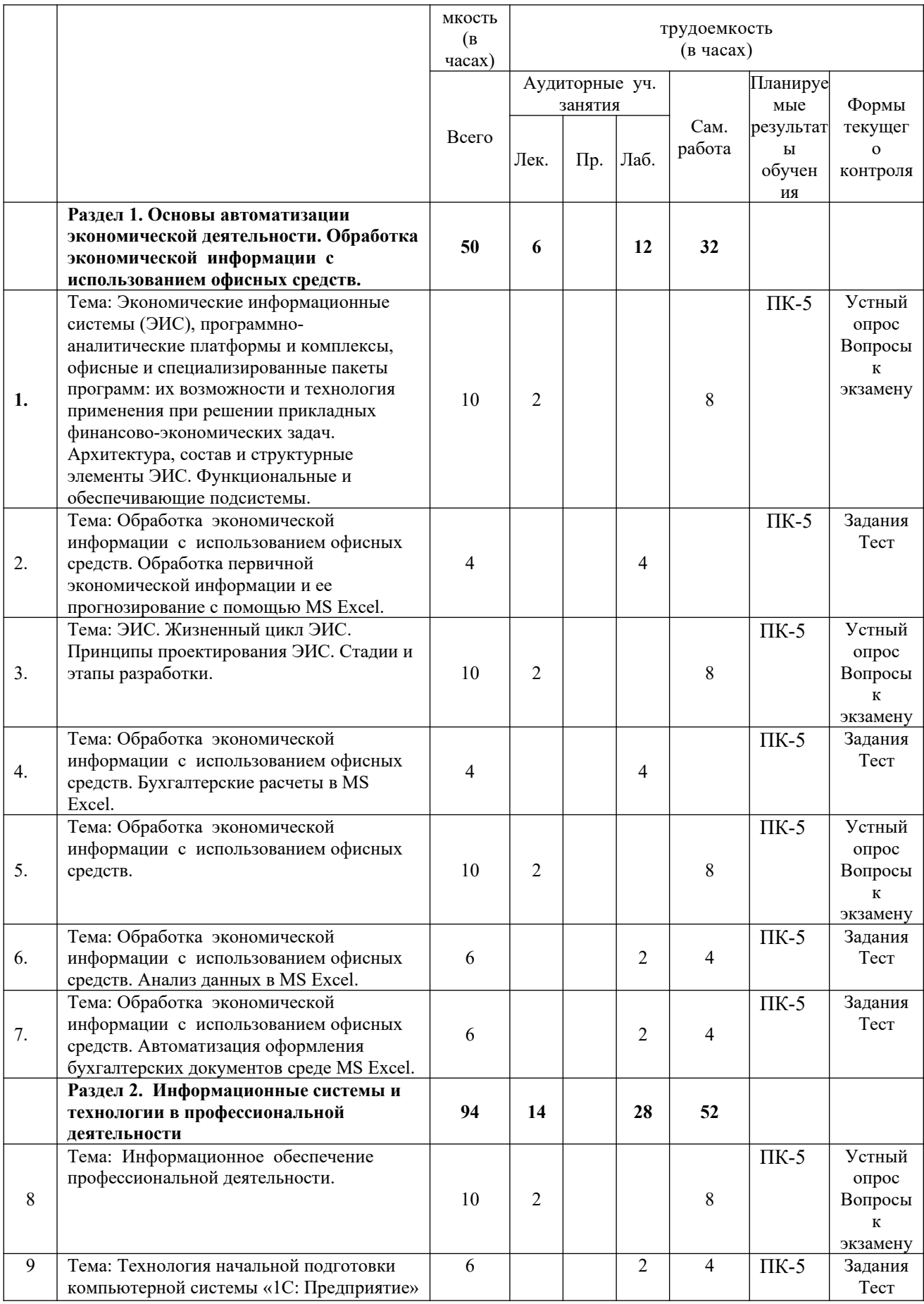

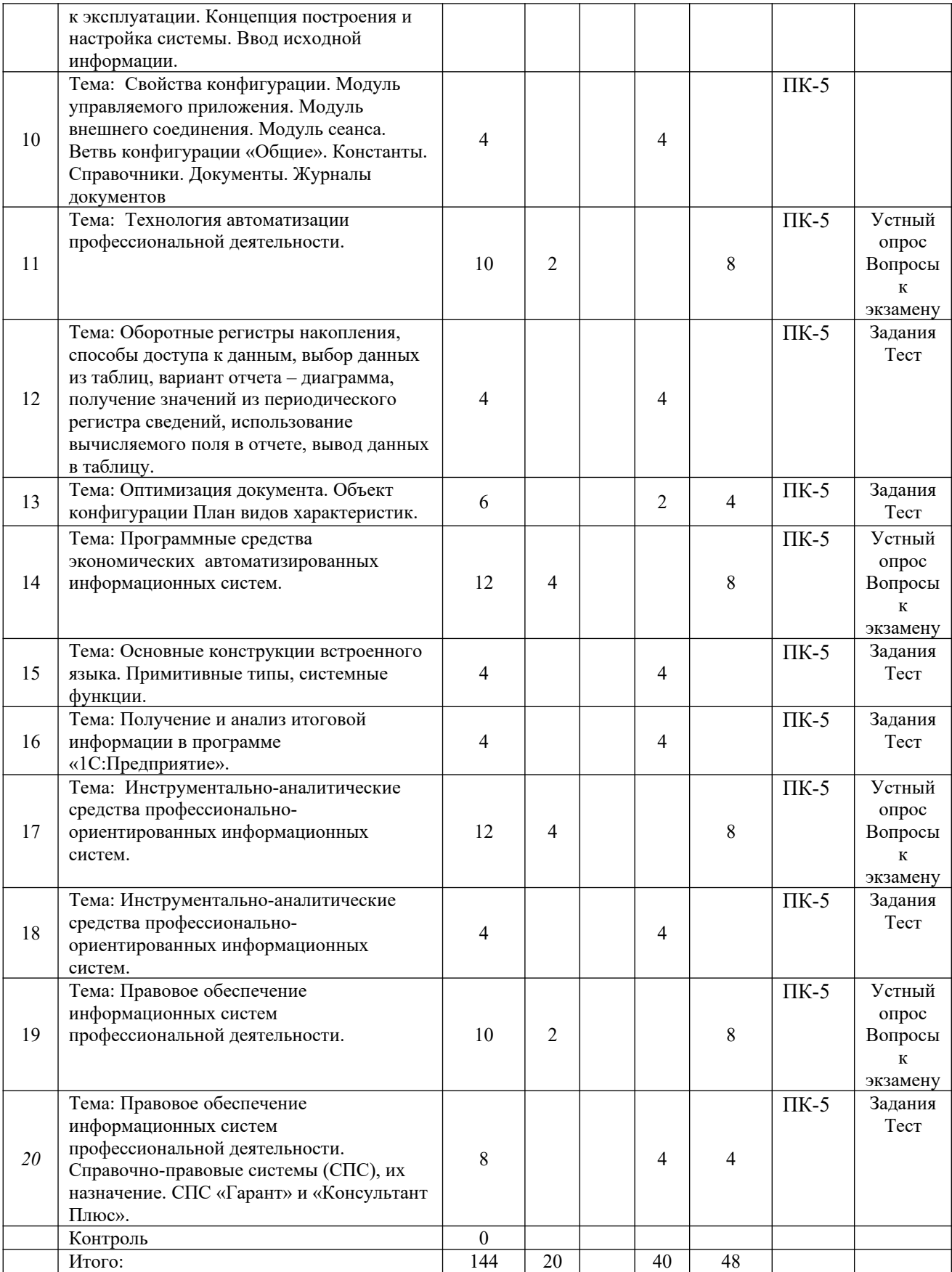

# ДЛЯ ОЧНО-ЗАОЧНОЙ ФОРМЫ

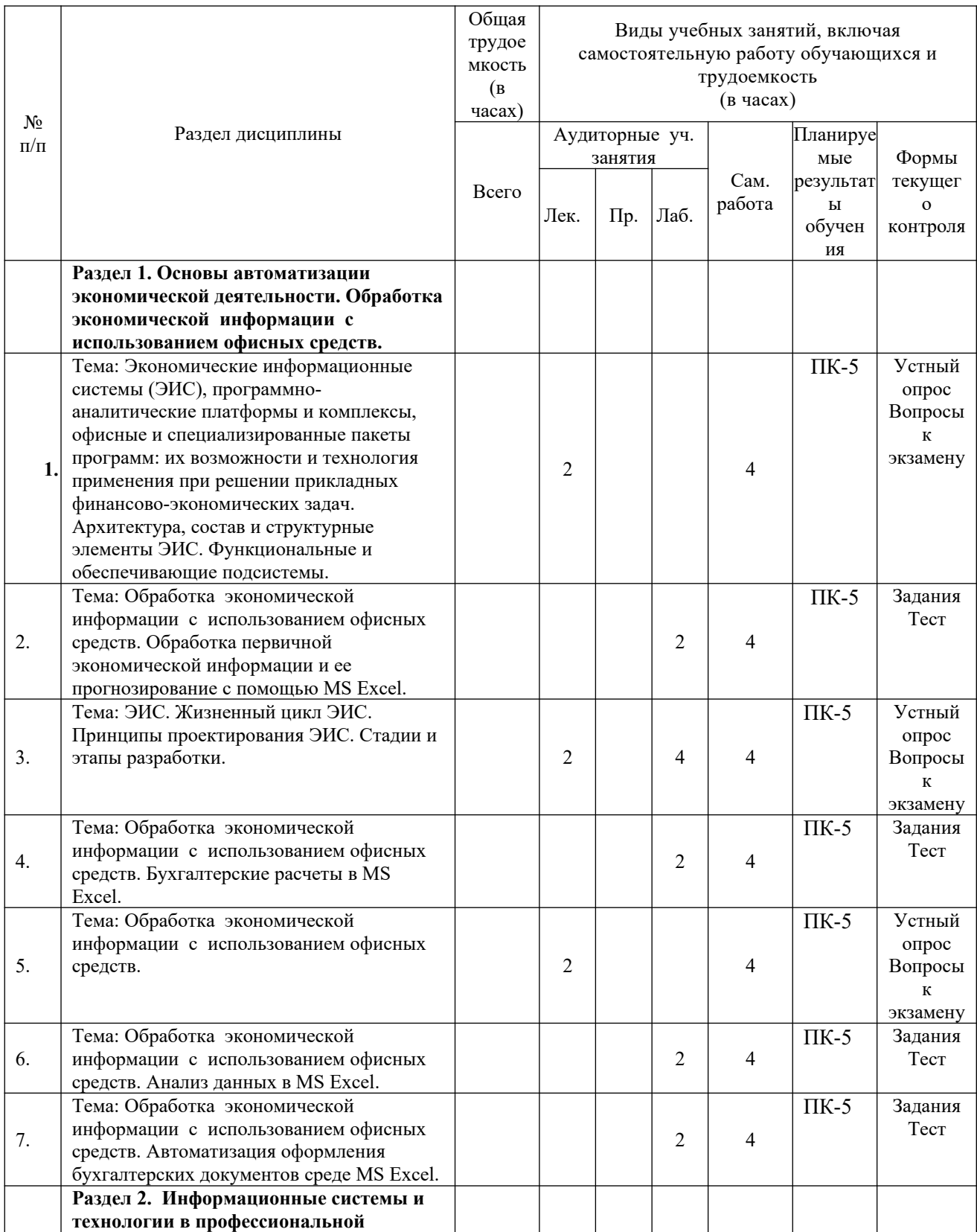

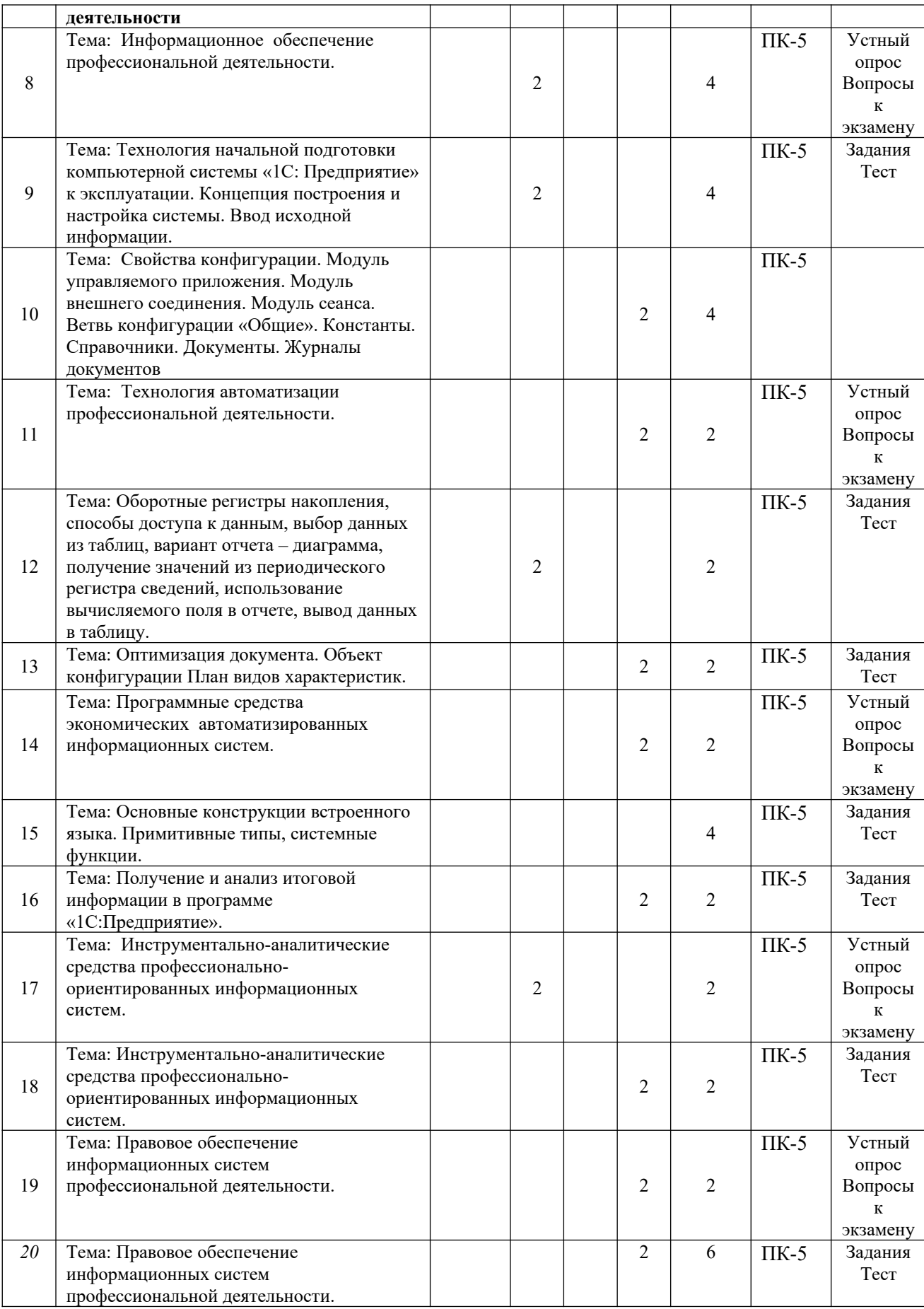

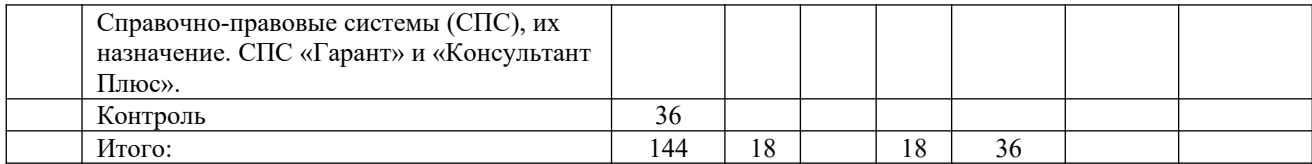

## <span id="page-10-0"></span>*5.2. Тематика и краткое содержание лабораторных занятий*

## ЛАБОРАТОРНОЕ ЗАНЯТИЕ № 1

*Тема:* Обработка экономической информации с использованием офисных средств. Обработка первичной экономической информации и ее прогнозирование с помощью MS Excel.

Основные вопросы, рассматриваемые на занятии:

- 1. Обработка экономической информации с использованием офисных средств.
- 2. Обработка первичной экономической информации и ее прогнозирование с помощью MS Excel.

## ЛАБОРАТОРНОЕ ЗАНЯТИЕ № 2-3

*Тема:* ЭИС. Жизненный цикл ЭИС. Принципы проектирования ЭИС. Стадии и этапы разработки.

Основные вопросы, рассматриваемые на занятии:

- 1. ЭИС. Жизненный цикл ЭИС.
- 2. Принципы проектирования ЭИС.
- 3. Стадии и этапы разработки.

## ЛАБОРАТОРНОЕ ЗАНЯТИЕ № 4-6

*Тема:* Обработка экономической информации с использованием офисных средств. Бухгалтерские расчеты в MS Excel.

Основные вопросы, рассматриваемые на занятии:

- 1. Обработка экономической информации с использованием офисных средств.
- 2. Бухгалтерские расчеты в MS Excel.
- 3. Анализ данных в MS Excel.

## ЛАБОРАТОРНОЕ ЗАНЯТИЕ № 7-8

*Тема:* Технология начальной подготовки компьютерной системы «1С: Предприятие» к эксплуатации. Концепция построения и настройка системы. Ввод исходной информации.

Основные вопросы, рассматриваемые на занятии:

- 1. Технология начальной подготовки компьютерной системы «1С: Предприятие» к эксплуатации.
- 2. Концепция построения и настройка системы.
- 3. Ввод исходной информации.

## ЛАБОРАТОРНОЕ ЗАНЯТИЕ № 9-10

*Тема:* Свойства конфигурации. Модуль управляемого приложения. Модуль внешнего соединения. Модуль сеанса. Ветвь конфигурации «Общие». Константы. Справочники. Документы. Журналы документов

Основные вопросы, рассматриваемые на занятии:

- 1. Свойства конфигурации. Модуль управляемого приложения.
- 2. Модуль внешнего соединения.
- 3. Модуль сеанса. Ветвь конфигурации «Общие». Константы.
- 4. Справочники.

5. Документы. Журналы документов.

## ЛАБОРАТОРНОЕ ЗАНЯТИЕ № 10-11

*Тема:* Оборотные регистры накопления, способы доступа к данным, выбор данных из таблиц, вариант отчета – диаграмма, получение значений из периодического регистра сведений, использование вычисляемого поля в отчете, вывод данных в таблицу.

Основные вопросы, рассматриваемые на занятии:

- 1. Оборотные регистры накопления, способы доступа к данным, выбор данных из таблиц.
- 2. Вариант отчета диаграмма, получение значений из периодического регистра сведений, использование вычисляемого поля в отчете, вывод данных в таблицу.

## ЛАБОРАТОРНЫЕ ЗАНЯТИЯ № 12

*Тема:* Оптимизация документа. Объект конфигурации План видов характеристик. Основные вопросы, рассматриваемые на занятии:

- 1. Оптимизация документа.
- 2. Объект конфигурации.
- 3. План видов характеристик.

## ЛАБОРАТОРНОЕ ЗАНЯТИЕ № 13-14

*Тема:* Основные конструкции встроенного языка. Примитивные типы, системные функции.

Основные вопросы, рассматриваемые на занятии:

- 1. Основные конструкции встроенного языка.
- 2. Примитивные типы, системные функции.

## ЛАБОРАТОРНОЕ ЗАНЯТИЕ № 15-16

*Тема:* Прикладные объекты: справочники. Формы. Отчеты. Запросы.

- Основные вопросы, рассматриваемые на занятии:
- 1. Прикладные объекты справочников.
- 2. Создание форм.
- 3. Разработка модулей.
- 4. Запросы

## ЛАБОРАТОРНОЕ ЗАНЯТИЕ № 17-18

*Тема:* Инструментально-аналитические средства профессионально-ориентированных информационных систем.

Основные вопросы, рассматриваемые на занятии:

- 1. Инструментально-аналитические средства профессионально-ориентированных информационных систем.
- 2. Правовое обеспечение информационных систем профессиональной деятельности.

## ЛАБОРАТОРНОЕ ЗАНЯТИЕ № 19-20

*Тема:* Правовое обеспечение информационных систем профессиональной деятельности. Справочно-правовые системы (СПС), их назначение. СПС «Гарант» и «Консультант Плюс».Основные вопросы, рассматриваемые на занятии:

- 1. Формирование Правовое обеспечение информационных систем профессиональной деятельности.
- 2. Справочно-правовые системы (СПС), их назначение. СПС «Гарант» и «Консультант Плюс».

### <span id="page-12-2"></span>*5.3. Примерная тематика курсовых работ* **Учебным планом не предусмотрены**

#### <span id="page-12-1"></span><span id="page-12-0"></span>**6. Образовательные технологии**

При проведении учебных занятий по дисциплине используются традиционные и инновационные, в том числе информационные образовательные технологии, включая при необходимости применение активных и интерактивных методов обучения.

Традиционные образовательные технологии реализуются, преимущественно, в процессе лекционных и практических (семинарских, лабораторных) занятий. Инновационные образовательные технологии используются в процессе аудиторных занятий и самостоятельной работы студентов в виде применения активных и интерактивных методов обучения.

Информационные образовательные технологии реализуются в процессе использования электронно-библиотечных систем, электронных образовательных ресурсов и элементов электронного обучения в электронной информационнообразовательной среде для активизации учебного процесса и самостоятельной работы студентов.

## **Развитие у обучающихся навыков командной работы, межличностной коммуникации, принятия решений и лидерских качеств при проведении учебных занятий.**

Практические (семинарские занятия относятся к интерактивным методам обучения и обладают значительными преимуществами по сравнению с традиционными методами обучения, главным недостатком которых является известная изначальная пассивность субъекта и объекта обучения.

Практические занятия могут проводиться в форме групповой дискуссии, «мозговой атаки», разборка кейсов, решения практических задач и др. Прежде, чем дать группе информацию, важно подготовить участников, активизировать их ментальные процессы, включить их внимание, развивать кооперацию и сотрудничество при принятии решений.

Методические рекомендации по проведению различных видов практических (семинарских) занятий.

#### **1.Обсуждение в группах**

Групповое обсуждение какого-либо вопроса направлено на нахождении истины или достижение лучшего взаимопонимания, Групповые обсуждения способствуют лучшему усвоению изучаемого материала.

На первом этапе группового обсуждения перед обучающимися ставится проблема, выделяется определенное время, в течение которого обучающиеся должны подготовить аргументированный развернутый ответ.

Преподаватель может устанавливать определенные правила проведения группового обсуждения:

-задавать определенные рамки обсуждения (например, указать не менее 5…. 10 ошибок);

-ввести алгоритм выработки общего мнения (решения);

-назначить модератора (ведущего), руководящего ходом группового обсуждения.

На втором этапе группового обсуждения вырабатывается групповое решение совместно с преподавателем (арбитром).

Разновидностью группового обсуждения является круглый стол, который проводится с целью поделиться проблемами, собственным видением вопроса, познакомиться с опытом, достижениями.

**2.Публичная презентация проекта**

Презентация – самый эффективный способ донесения важной информации как в разговоре «один на один», так и при публичных выступлениях. Слайд-презентации с использованием мультимедийного оборудования позволяют эффективно и наглядно представить содержание изучаемого материала, выделить и проиллюстрировать сообщение, которое несет поучительную информацию, показать ее ключевые содержательные пункты. Использование интерактивных элементов позволяет усилить эффективность публичных выступлений.

#### **3.Дискуссия**

Как интерактивный метод обучения означает исследование или разбор. Образовательной дискуссией называется целенаправленное, коллективное обсуждение конкретной проблемы (ситуации), сопровождающейся обменом идеями, опытом, суждениями, мнениями в составе группы обучающихся.

Как правило, дискуссия обычно проходит три стадии: ориентация, оценка и консолидация. Последовательное рассмотрение каждой стадии позволяет выделить следующие их особенности.

Стадия ориентации предполагает адаптацию участников дискуссии к самой проблеме, друг другу, что позволяет сформулировать проблему, цели дискуссии; установить правила, регламент дискуссии.

В стадии оценки происходит выступление участников дискуссии, их ответы на возникающие вопросы, сбор максимального объема идей (знаний), предложений, пресечение преподавателем (арбитром) личных амбиций отклонений от темы дискуссии.

Стадия консолидации заключается в анализе результатов дискуссии, согласовании мнений и позиций, совместном формулировании решений и их принятии.

В зависимости от целей и задач занятия, возможно, использовать следующие виды дискуссий: классические дебаты, экспресс-дискуссия, текстовая дискуссия, проблемная дискуссия, ролевая (ситуационная) дискуссия.

## <span id="page-13-1"></span>**7. Фонд оценочных средств для проведения текущего контроля и промежуточной аттестации обучающихся по дисциплине (модулю)**

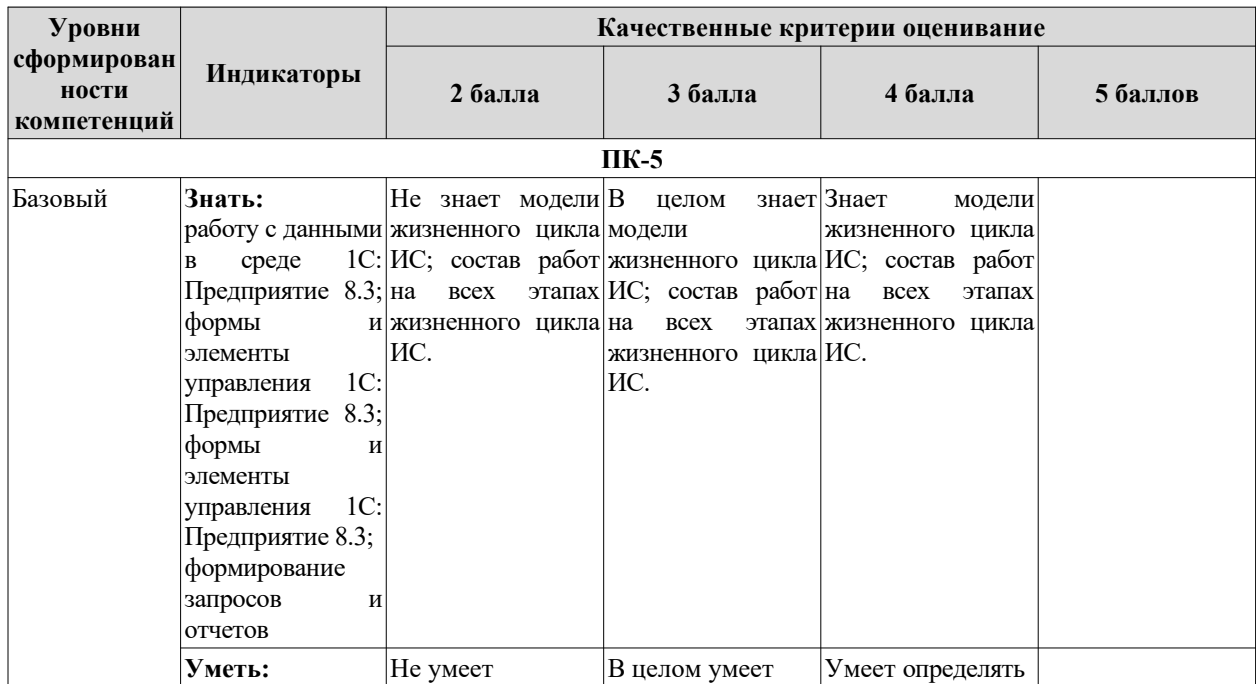

#### <span id="page-13-0"></span>*7.1.* Описание шкал оценивания степени сформированности компетенций

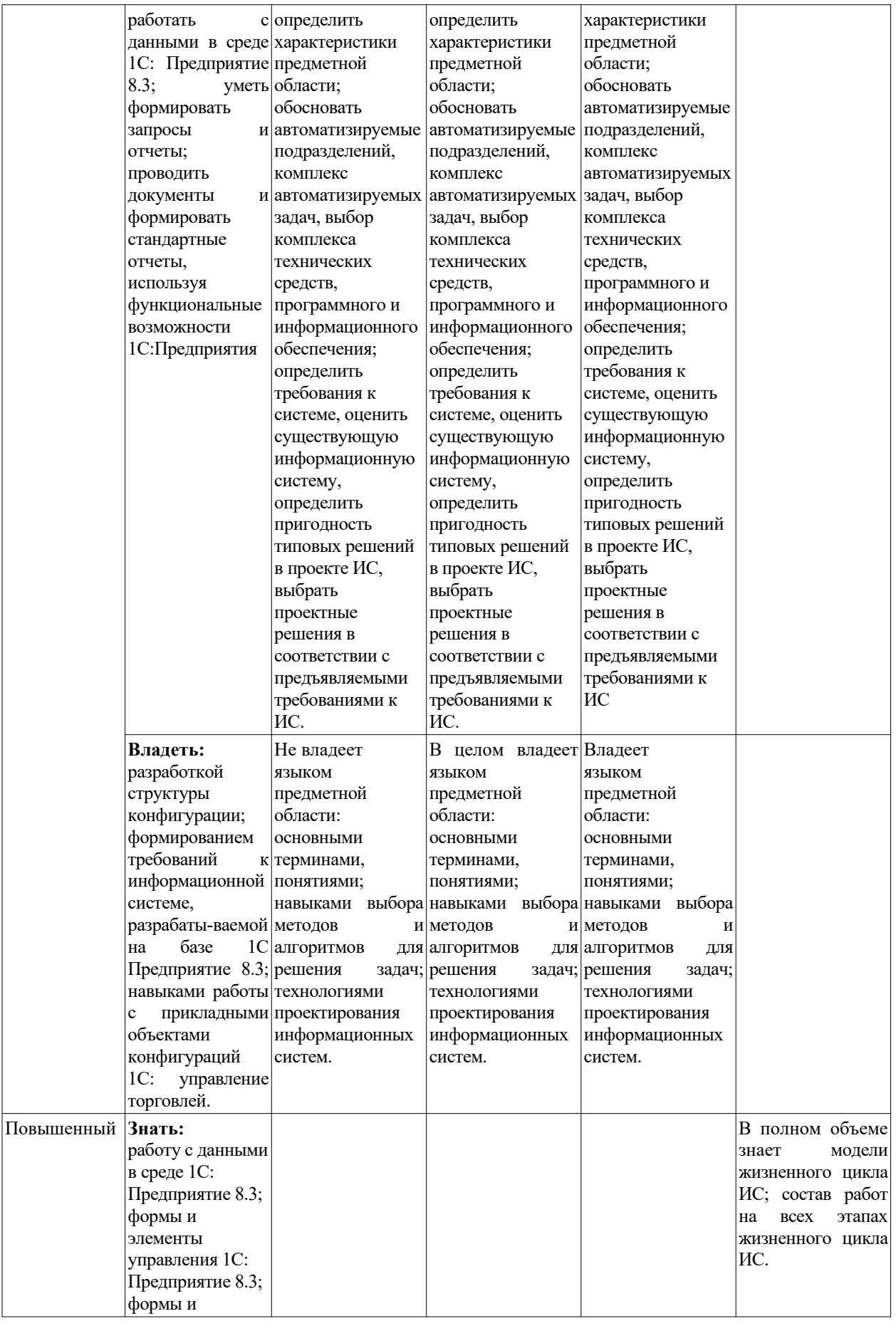

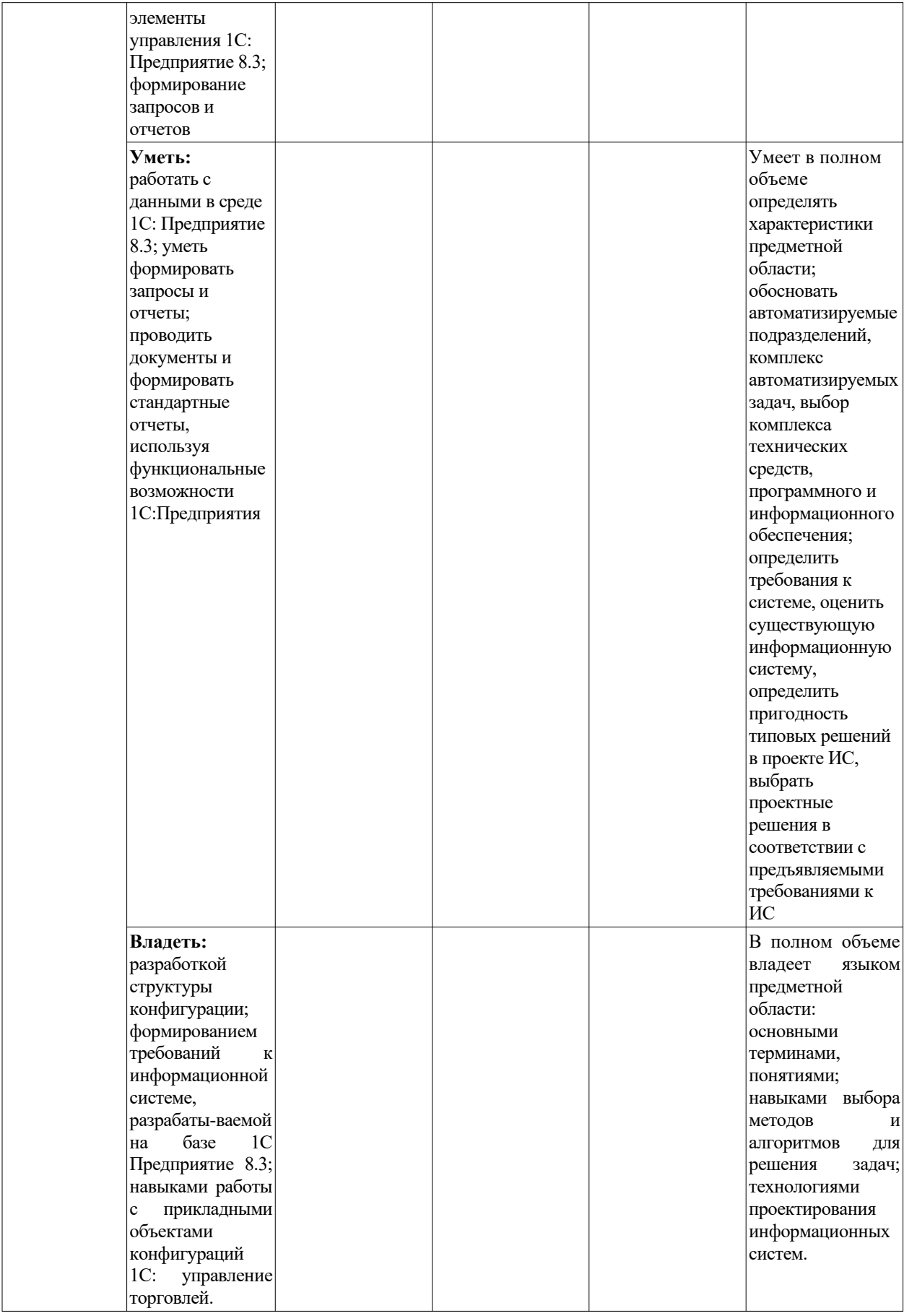

## <span id="page-16-2"></span>*7.2. Типовые контрольные задания или иные учебно-методические материалы, необходимые для оценивания степени сформированности компетенций в процессе освоения учебной дисциплины*

#### <span id="page-16-1"></span>**7.2.1. Типовые темы к письменным работам, докладам и выступлениям:**

1.Экономическая информационная система: определение, свойства, основные компоненты.

2. Структура экономической информации.

3. Система классификации объектов: понятие, цели, требования.

4. Архитектура и классификация информационных систем экономического назначения.

5. Состав обеспечивающих подсистем ЭИС.

6. Информационное обеспечение: определение, назначение, основные составляющие и требования, предъявляемые к ИО.

7. Жизненный цикл ЭИС.

8. Модели хранения данных, используемые в ЭИС.

9. Базы данных и системы управления базами данных: понятия, общие сведения, использование в ЭИС.

10. Общая характеристика реляционной СУБД. Возможности применения при решении экономических задач.

11. Модель «Сущность-связь»: компоненты, достоинства.

12. Основные логические модели при проектировании баз данных:

сущность, достоинства, недостатки.

- 13. Этапы проектирования баз данных.
- 14. Основные способы обработки данных.
- 15. Технологический процесс: понятие, классификация.
- 16. Клиент-серверная архитектура: основные варианты.
- 17. Угрозы безопасности: понятие, виды, классификация.
- 18. Особенности технологии «хранилище данных».
- 19. Концептуальную модель хранилища данных.

20. Информационные банковские системы. Общая характеристика и основные возможности.

21. Анализ рынка отечественных ИБС: САБД 5NT©BANK, «RSBank», «1С: Управление кредитной организацией» и др.

22. Особенности построения ИБС, основные критерии выбора ИБС, классификация ИБС.

23. Основные механизмы и факторы защиты ИБС.

24. Требования, предъявляемые к системе защиты ИБС, характеристики, обеспечивающие безопасность ИБС.

25. Электронная цифровая подпись: понятие и назначение, компоненты.

## <span id="page-16-0"></span>**7.2.2. Примерные вопросы к промежуточной аттестации (экзамен)**

- 1. Общая характеристика и классификация профессиональных компьютерных программ.
- 2. Основные понятия предметной области.
- 3. Общие сведения об информационных системах.
- 4. Понятие жизненного цикла экономической информационной системы.
- 5. Проектирование, разработка и внедрение экономической информационной системы.
- 6. Краткая информация о профессиональных компьютерных программах экономической сферы деятельности.
- 7. Понятие информации и ее свойства.
- 8. Измерение информации.
- 9. Структурные единицы информации.
- 10. Классификация экономической информации.
- 11. Информационное обеспечение ИС.
- 12. Базы и хранилища данных.
- 13. Информационные банковские системы: основные сведения.
- 14. Принципы структуризации ИБС.
- 15. Модульный принцип построения.
- 16. Информационные банковские технологии.
- 17. Становление стандартов построения ИС
- 18. Современные технологии автоматизации банковской деятельности
- 19. Понятие информационной системы (ИС), её структура. Функциональные и обеспечивающие подсистемы ИС.
- 20. Технология проектирования ИС. Требования, предъявляемые к технологии проектирования.
- 21. Методы и средства проектирования ИС.
- 22. Жизненный цикл ИС: понятие и этапы.
- 23. Модели жизненного цикла ИС.
- 24. Автоматизированное рабочее место.
- 25. Концепции системы 1С: Предприятия. Программная часть, информационная база и конфигурация. Режимы запуска системы 1С:Предприятия. Создание новой информационной базы.
- 26. Окно "Конфигурация". Дерево объектов конфигурации. Свойства объекта Конфигурации. Пункт меню "Конфигурация". Администрирование и запуск в режиме "1С:Предприятие".
- 27. Объект конфигурации Подсистемы. Добавление подсистемы в режиме Конфигуратор.
- 28. Объект конфигурации Справочник. Характерные особенности Справочника. Иерархические Справочники.
- 29. Предопределенные элементы справочника их отличие от обычных элементов. Создание справочника с предопределенными элементами
- 30. Создание объекта конфигурации Справочник и описание его структуры. Основная конфигурация и конфигурация базы данных
- 31. Реквизиты и табличные части Справочника. Иерархические Справочники. Создание иерархического справочника
- 32. Работа со справочником из встроенного языка системы: Менеджер справочника; Организация выборки; Работа с отдельными записями как с объектами.
- 33. Объект конфигурации Документ. Формы документа. Типы данных типообразующие объекты конфигурации. Создание документа в режиме Конфигуратор. Заполнение в режиме 1С:Предприятие.
- 34. Автоматический пересчет суммы в строках документа в режимк Конфигуратор. Документ и регистр сведений. Основные понятия.
- 35. Работа с документами из встроенного языка системы: Менеджер документа. Работа с Документом как с объектом.
- 36. Форма документа: Обработка событий от элементов формы; Получение итогов в подвале табличного поля; Обработка событий формы.
- 37. Обработка проведения документа: Конструктор движений; Доработка процедуры ОбработкаПроведения; Работа с движениями в форме документа.
- 38. Виды модулей: Модуль управляемого приложения; Общие модули; Модули объектов; Модули форм; Модули объектов; Модуль внешнего соединения.
- 39. Виды модулей: Модуль внешнего соединения; Модуль внешнего соединения; модуль менеджеров; Модуль команды.
- 40. Объект конфигурации Регистр накопления . Добавление регистра накопления в режиме Конфигуратор
- 41. Создание нового регистра накопления и описание его структуры. Создание движения документа с помощью конструктора движений
- 42. Объект конфигурации Отчет. Добавление отчета в режиме Конфигуратор. Настройки отчета
- 43. Объект конфигурации Макет.Создание Макета печатной формы в режиме Конфигуратор
- 44. Объект конфигурации Регистр сведений . Добавление периодического регистра сведений. В режиме Конфигуратор
- 45. Объект конфигурации Перечисление
- 46. Добавление объекта конфигурации Перечисление в режиме Конфигуратор .Проведение документа по нескольким регистрам
- 47. Оборотный регистр накопления
- 48. Добавление оборотного регистра накопления в режиме Конфигуратор
- 49. Отчеты. Способы доступа к данным.
- 50. Отчеты. Выбор данных из двух таблиц.
- 51. Отчеты. Источники данных запросов.
- 52. Отчеты. Языки запросов.
- 53. Отчеты. Системы компоновки данных
- 54. Отчеты. Виртуальные таблицы запросов.

## **Критерии оценки устного ответа на вопросы по дисциплине «Профессиональные компьютерные программы»:**

 $\checkmark$  5 баллов - если ответ показывает глубокое и систематическое знание всего программного материала и структуры конкретного вопроса, а также основного содержания и новаций лекционного курса по сравнению с учебной литературой. Студент демонстрирует отчетливое и свободное владение концептуально-понятийным аппаратом, научным языком и терминологией соответствующей научной области. Знание основной литературы и знакомство с дополнительно рекомендованной литературой. Логически корректное и убедительное изложение ответа.

 $\checkmark$  4 - балла - знание узловых проблем программы и основного содержания лекционного курса; умение пользоваться концептуально-понятийным аппаратом в процессе анализа основных проблем в рамках данной темы; знание важнейших работ из списка рекомендованной литературы. В целом логически корректное, но не всегда точное и аргументированное изложение ответа.

 $\checkmark$  3 балла – фрагментарные, поверхностные знания важнейших разделов программы и содержания лекционного курса; затруднения с использованием научно-понятийного аппарата и терминологии учебной дисциплины; неполное знакомство с рекомендованной литературой; частичные затруднения с выполнением предусмотренных программой заданий; стремление логически определенно и последовательно изложить ответ.

 $\checkmark$  2 балла – незнание, либо отрывочное представление о данной проблеме в рамках учебно-программного материала; неумение использовать понятийный аппарат; отсутствие логической связи в ответе.

#### <span id="page-18-0"></span>**7.2.3. Тестовые задания для проверки знаний студентов***.*

## **Тестовые задания к разделу № 1**

### Укажите правильный вариант ответа:

 $1. (IIK-5)$ 

К прикладному программному обеспечению относятся:

- а) новые языки программирования и компиляторы к ним, интерфейсные системы;
- b) системы обработки текстов, электронные процессоры, базы данных;
- с) решение вопросов об анализе потоков информации в различных сложных системах:
- d) поисковые системы, глобальные системы хранения и поиска информации.

## $2.$  ( $\text{IIK-5}$ )

Основное отличие электронных таблиц от реляционных БД:

- а) приспособленность к расчетам;
- b) структуризация данных;
- с) табличное представление данных;
- d) свойства, перечисленные в 1, 2.

## $3.(\Pi K-5)$

SuperCalc, QuattroPro, Excel — это:

- а) графические редакторы;
- b) СУБД;
- с) текстовые редакторы;
- d) электронные таблицы.

## 4.  $(IIK-5)$

В ячейку электронной таблицы нельзя ввести:

- а) текст:
- b) формулу;
- с) иллюстрацию;
- d) число.

## 5.  $(IIK-5)$

Операндами формулы в электронных таблицах могут быть: математические функции; константы; номера ячеек: все перечисленное в 1-3. 6.  $(\Pi K-5)$ 

Пользователь может сортировать в электронной таблице:

- a) клетки;
- b) строки клеток;
- c) столбцы клеток;
- **d) все перечисленное в 1 3.**

## **7. (ПК-5)**

Рабочая страница в электронной таблице Excel содержит:

- a) программное окно;
- **b) внутреннее окно;**
- c) нижнее окно;
- d) правое окно.

## **8. (ПК-5)**

Создание формулы в электронной таблице Excel начинается с ввода знака:

- a) «:»;
- **b) «=»;**
- c)  $\langle \langle \rangle \rangle$ ;
- d)  $\langle \langle \rangle \rangle$ .

## **9. (ПК-5)**

Первым этапом в жизненном цикле информационной системы является ...

- **a) разработка требований;**
- b) проектирование;
- c) реализация;
- d) тестирование.

## **10. (ПК-5)**

Модель жизненного цикла информационной системы, предполагающая последовательное выполнение всех этапов в строго фиксированном порядке. Переход на следующий этап означает полное завершение работ на предыдущем этапе.

- a) итерационная;
- **b) каскадная;**
- c) спиральная.

## **11. (ПК-5)**

Выбрать одно **неверное** утверждение.

## **a) каскадная модель жизненного цикла не требует завершения предыдущего**

## **этапа для выполнения следующего;**

b) Применение каскадной модели жизненного цикла к большим и сложным проектам приводит к их практической не реализуемости;

- c) При итерационной модели жизненного цикла возникает рассогласование в проектных решениях и документации;
- d) На основе спиральной модели жизненного цикла реализуется RAD-технология;
- **12. (ПК-5)**

Какая модель жизненного цикла наиболее объективно отражает реальный процесс создания сложных систем?

 $a)$ каскадная модель;

#### $\mathbf{b}$ спиральная модель;

 $c)$ поэтапная модель с промежуточным контролем.

#### 13.  $(IIK-5)$

К инструментальным средствам структурного анализа и проектирования информационных систем HE относится:

диаграмма бизнес-функций; a)

#### $\mathbf{b}$ диаграмма классов;

- диаграмма переходов состояний (STD State Transition Diagram);  $c)$
- $\mathbf{d}$ модель «сущность-связь».

#### $14.$  $(IIK-5)$

Выделении существенных аспектов системы и отвлечение от несущественных называется

- $\dddotsc$ Формализацией; a)
- $b)$ Структурированием;
- $\mathbf{c}$ Абстрагированием;
- Упорядочиванием.  $\mathbf{d}$

#### $15.$  $(IIK-5)$

Подход, который означает представление программного обеспечении в виде дискретных объектов, содержащих в себе структуры данных и поведение, называется

#### $a)$ объектно-ориентированным;

- $b)$ функционально-ориентированным;
- $c)$ структурным.

#### 16.  $(IIK-5)$

Характеристика объектно-ориентированного подхода, согласно которой одна и та же операция может подразумевать разное поведение в разных классах

- индивидуальность; a)
- $\mathbf{b}$ полиморфизм;
- $c)$ классификация;
- $\mathbf{d}$ инкапсуляция.

17.  $(IIK-5)$ 

Характеристика объектно-ориентированного подхода, согласно которой объекты с одинаковыми структурами данных (атрибутами) и поведением (операциями) группируются в классы

- $a)$ Индивидуальность;
- Полиморфизм;  $\mathbf{b}$
- Классификация;  $\mathbf{c}$
- $\mathbf{d}$ Инкапсуляция.

## Тестовые залания к разлелу № 2 Укажите правильный вариант ответа:

#### $\mathbf{1}$ .  $(IIK-5)$

## Из каких основных частей состоит система?

- а) Конфигуратор
- **b**) Платформа
- с) Отлалчик
- d) Конигуратор+Платформа

## $2.$  ( $\text{IIK-5}$ )

## Какая из подсистем не была создана в ходе выполнения второй лабораторной работы?

- а) Бухгалтерия
- **b**) УчетМатериалов
- с) Предприятие
- d) Рабочий стол

## $3.(\Pi K-5)$

## Сколько подсистем будет в нашей информационной базе?

- $a)$  4
- $b) 5$
- c)  $6$
- d) ни одной

## 4.  $(IIK-5)$

## Какое свойство есть у любого объекта конфигурации?

## а) Синоним

- **b**) Название
- с) Функции
- d) Длина строки

## $5.(\text{IIK-5})$

## Что такое подсистемы?

## а) Подсистемы - это основные элементы для построения интерфейса

## 1С:Предприятия

- b) Подсистемы это основные элементы для построения конфигурации 1С: Предприятия
- с) Подсистемы это основные элементы для построения платформы 1С: Предприятия
- d) Подсистемы это основные элементы для построения информационной базы
- 1С:Предприятия

## $6.$  ( $\text{I}$ K-5)

Для чего предназначен объект конфигурации Справочник?

- а) Для работы со структурами данных
- **b**) Для работы с таблицами данных
- с) Для работы со списками данных
- d) Для редактирования справочников

## $6.$  ( $HK-5$ )

## Иерархические справочники нужны для...

## а) удобства использования

- **b**) вообще не нужны
- с) быстродействия системы
- d) нет верных вариантов

## $7.$  ( $\text{IIK-5}$ )

## Какие основные формы существуют у справочника?

- а) Форма элемента
- b) первые два варианта верны
- с) Форма списка
- $d)$  y него нет форм

## $8.$  ( $\text{I}$ K-5)

Чем с точки зрения конфигурации отличаются обычные элементы справочника от предопределенных элементов?

- а) Предопределенные элементы изменчивы
- b) Обычные элементы «непостоянны»
- с) Предопределенные элементы редактируются пользователем
- d) Обычные элементы задаются в конфигурации

## $9.$  ( $\text{I}$ K-5)

## Чтобы создать объект конфигурации Справочник выделим в дереве объектов

конфигурации ветвь Справочники и нажмем кнопку...

- а) "Сохранить"
- b) "Удалить"
- с) "Копировать"
- d) "Лобавить"

10.  $(IIK-5)$ 

## Какими обязательными реквизитами обладает документ?

- а) Дата и Номер
- **b**) Длина кода
- с) Дата
- d) Видимость

## $11.$  ( $\text{IIK-5}$ )

## Что означает проведение документа?

## а) Событие повлияло на состояние учета

- **b)** Событие повлияло на состояние конфигурации
- с) Событие не повлияло на состояние справочника
- d) Событие повлияло на документ

## $12.$  ( $\text{IIK-5}$ )

Чтобы создать форму документа, нажмем кнопку открытия со значком лупы в поле ввода или кнопку ..... над списком форм. (Вставьте недостоющее слово)

- а) Копировать
- **b**) Вставить
- с) Добавить
- **d**) Нет верных вариантов

 $13.$  ( $HK-5$ )

## Какие основные формы документа существуют?

- а) Списки запросов
- **b)** Справочники
- с) Документы и Выбор документа

## d) Таблицы

## $14.$  ( $\text{I}$ K-5)

## Напишите здесь вопрос с коротким ответом в открытой форме

- а) Объекты, которые могут образовывать новые документы
- b) Объекты, которые могут образовывать новые типы данных
- с) Объекты, которые могут создавать новые документы
- d) Объекты, которые могут создавать новые справочники

## 15.  $(IIK-5)$

## Как правило, термин объект употребляется в одном из контекстов:

- а) Запрос
- **b)** Документ
- с) Конфигурация
- d) Форма
- 16. ( $\Pi K-5$ )

## Какие виды модулей применяются в 1С: Предприятие?

- а) Модули конфигурации
- b) Модули управляемого приложения и Модули форм
- с) нет верного ответа
- d) Модули запросов

 $17.$  ( $\text{IIK-5}$ )

Инструмент, созданный для помощи разработчику, содержащий описание всех программных объектов, которые использует система, их метолов, свойств, событий и пр.  $-$  это

- а) Учитель
- **b)** Синтакс-курсант
- с) Синтакс-помощник
- d) Нет верных вариантов

## 18. ( $\overline{I}$ K-5)

## Как называется связь модуля с остальной частью конфигурации?

- а) Управление модулем
- **b)** Правила модуля
- с) Синтаксис модуля
- d) Контекст молуля

 $19.$  ( $\text{IIK-5}$ )

## Какой вариант работы рассчитан на персональную работу одного пользователя или работу небольшого количества пользователей в локальной сети?

- а) Файловый
- **b)** объектный
- с) папочный
- d) серверный

## $20.$  ( $\text{IIK-5}$ )

## Для чего предназначен объект конфигурации Регистр накопления?

- а) Лля накопления данных
- b) Для описания структуры накопления данных
- с) Для обработки данных
- d) Для описания изменения регистров

## $21.(\text{IIK-5})$

## Что такое регистратор?

#### а) Объект информационной базы

- b) Программный инструмент
- с) Объект документа
- d) Объект конфигурации

## Методические материалы, определяющие процедуры оценивания знаний Ключи к тестовым заланиям.

Шкала оценивания (за правильный ответ дается 1 балл) «неудовлетворительно» -  $50\%$  и менее «удовлетворительно» - 51-80% «хорошо» – 81-90%

«отлично» - 91-100%

## Критерии оценки тестового материала по лисциплине

## «Профессиональные компьютерные программы»:

 $\checkmark$  5 баллов - выставляется студенту, если выполнены все задания варианта, продемонстрировано знание фактического материала (базовых понятий, алгоритма, факта).

√ 4 балла - работа выполнена вполне квалифицированно в необходимом объёме; незначительные метолические нелочёты лилактические имеются  $\overline{M}$ ошибки Продемонстрировано умение правильно использовать специальные термины и понятия, узнавание объектов изучения в рамках определенного раздела дисциплины; понятен творческий уровень и аргументация собственной точки зрения

 $\checkmark$  3 балла – продемонстрировано умение синтезировать, анализировать, обобщать фактический и теоретический материал с формулированием конкретных выводов, установлением причинно-следственных связей в рамках определенного раздела дисциплины;

 $\checkmark$  2 балла - работа выполнена на неудовлетворительном уровне; не в полном объёме, требует доработки и исправлений и исправлений более чем половины объема.

## <span id="page-25-0"></span>7.2.4. Типовые контрольные задания

Задание:

Предметная область описывается двумя сущностями (см. диаграмму «сущностьсвязь» на рис. 1):

- сущность «Преподаватель», которая характеризуется идентификатором «табельный номер» и атрибутами «ФИО» и «Должность»;
- сушность «Предмет», которая характеризуется идентификатором «ID предмета» и атрибутом «Название».

Также сущности «Преподаватель» и «Предмет» характеризуется связью «многиеко-многим», то есть каждый преподаватель может вести несколько предметов и каждый предмет может вестись несколькими преподавателями. Опишите

отношения (таблицы) реляционной базы данных, которая реализует данную диаграмму «сущность-связь» (рис. 1).

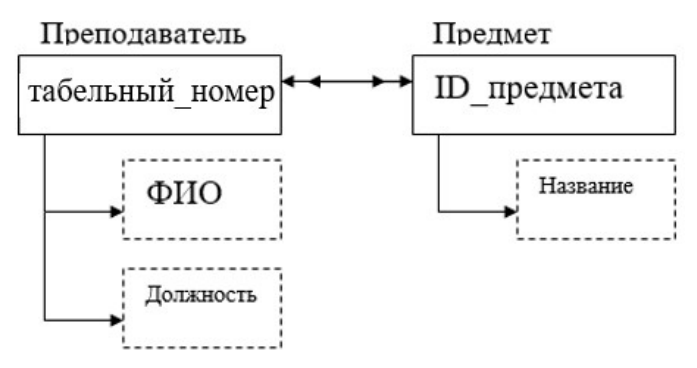

*Рис. 1. Диаграмма «сущность-связь»*

*Ответ:*

Так как на диаграмме «сущность-связь» на рис. 1 изображены две сущности, связанные отношением «многие-ко-многим», то реляционная база данных будет состоять из трех таблиц: по одной таблице для каждой сущности («Преподаватель» и «Предмет») и отдельная таблица для связи (таблица «Ответственность», название может быть другим). Сущности «Преподаватель» и «Предмет» содержат идентификатор и только единичные свойства, поэтому схема данных имеет следующий вид:

- Преподаватель (табельный номер, ФИО, должность);
- Предмет (ID предмета, название);
- Ответственность (ID записи, табельный номер, ID предмета).

#### *Задание:*

Проектировщик получил задание разработать макет окна ввода и редактирования данных абитуриентов вуза, а именно:

- $\bullet$  ФИО;
- дата рождения;
- $\bullet$  пол:
- потребность в общежитии;
- наименования грамот индивидуальных достижений.

В распоряжении проектировщика имеются следующие элементы интерфейса пользователя (используемые при построении окна):

- однострочное редактируемое текстовое поле;
- переключатель, который позволяет пользователю выбрать одну опцию из предопределённого набора;
- флажок, который предоставляет два варианта выбора его можно установить или сбросить;
- таблица строк.

Укажите для каждого элемента данных абитуриента вуза подходящий элемент интерфейса пользователя.

*Ответ:*

Так как атрибуты абитуриента «ФИО» и «дата рождения» – это однозначные атрибуты, для работы с ними достаточно использовать однострочное редактируемое текстовое поле. Атрибут «пол» имеет два возможных взаимоисключающих значения («женский», «мужской»), поэтому для него следует использовать интерфейсный элемент переключатель (возможно также

использование флажка). Атрибут «Потребность в общежитии» - флажок, который пользователь сможет установить или сбросить (возможно также использование переключателя). Атрибут «Наименование грамот индивидуальных достижений» это множественный атрибут, поэтому его можно реализовать с помощью таблицы строк.

#### Практическое контрольное задание

Практическое контрольное задание может состоять из теоретического вопроса, практического задания или нескольких заданий (как теоретических, так и практических), в которых студент должен проанализировать и дать оценку конкретной ситуации или выполнить другую аналитическую работы.

Критерии оценки знаний студента при написании практического контрольного задания

«отлично» - выставляется студенту, показавшему всесторонние, Опенка систематизированные, глубокие знания вопросов практического контрольного задания и умение уверенно применять их на практике при решении конкретных задач, свободное и пра-вильное обоснование принятых решений.

Оценка «хорошо» - выставляется студенту, если он твердо знает материал, грамотно и по существу излагает его, умеет применять полученные знания на практике, но допускает в ответе или в решении задач некоторые неточности, которые может устранить с помощью дополнительных вопросов преподавателя.

Оценка «удовлетворительно» выставляется студенту, показавшему фрагментарный, разрозненный характер знаний, недостаточно правильные формулировки базовых понятий, нарушения логической последовательности в изложении программного материала, но при этом он владеет основными понятиями выносимых на практическое контрольное задание тем, необходимыми для дальнейшего обучения и может применять полученные знания по образцу в стандартной ситуации.

Оценка «неудовлетворительно» - выставляется студенту, который не знает большей части основного содержания выносимых на практическое контрольное задание вопросов тем дисциплины, допускает грубые ошибки в формулировках основных понятий и не умеет использовать полученные знания при решении типовых практических задач.

#### <span id="page-27-0"></span>7.2.5. Балльно-рейтинговая система оценки знаний бакалавров

Согласно Положения о балльно-рейтинговой системе оценки знаний бакалавров баллы выставляются в соответствующих графах журнала (см. «Журнал учета балльнорейтинговых показателей студенческой группы») в следующем порядке:

«Посещение» - 2 балла за присутствие на занятии без замечаний со стороны преподавателя; 1 балл за опоздание или иное незначительное нарушение дисциплины; 0 баллов за пропуск одного занятия (вне зависимости от уважительности пропуска) или опоздание более чем на 15 минут или иное нарушение дисциплины.

«Активность» - от 0 ло 5 баллов выставляется преполавателем за лемонстрацию студентом знаний во время занятия письменно или устно, за подготовку домашнего задания, участие в дискуссии на заданную тему и т.д., то есть за работу на занятии. При этом преподаватель должен опросить не менее 25% из числа студентов, присутствующих на практическом занятии.

«Контрольная работа» или «тестирование» - от 0 до 5 баллов выставляется преподавателем по результатам контрольной работы или тестирования группы, проведенных во внеаудиторное время. Предполагается, что преподаватель по согласованию с деканатом проводит подобные мероприятия по выявлению остаточных знаний студентов не реже одного раза на каждые 36 часов аудиторного времени.

«Отработка» - от 0 до 2 баллов выставляется за отработку каждого пропущенного лекционного занятия и от 0 до 4 баллов может быть поставлено преподавателем за отработку студентом пропуска одного практического занятия или практикума. За один раз можно отработать не более шести пропусков (т.е., студенту выставляется не более 18 баллов, если все пропущенные шесть занятий являлись практическими) вне зависимости от уважительности пропусков занятий.

«Пропуски в часах всего» - количество пропущенных занятий за отчетный период умножается на два (1 занятие=2 часам) (заполняется делопроизводителем деканата).

«Пропуски по неуважительной причине» - графа заполняется делопроизводителем деканата.

«Попуски по уважительной причине» - графа заполняется делопроизводителем деканата.

«Корректировка баллов за пропуски» - графа заполняется делопроизводителем деканата.

«Итого баллов за отчетный период» - сумма всех выставленных баллов за данный период (графа заполняется делопроизводителем деканата).

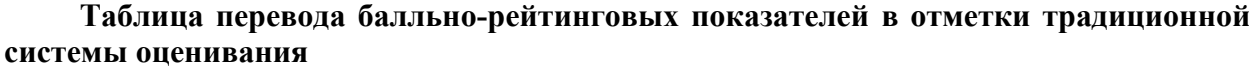

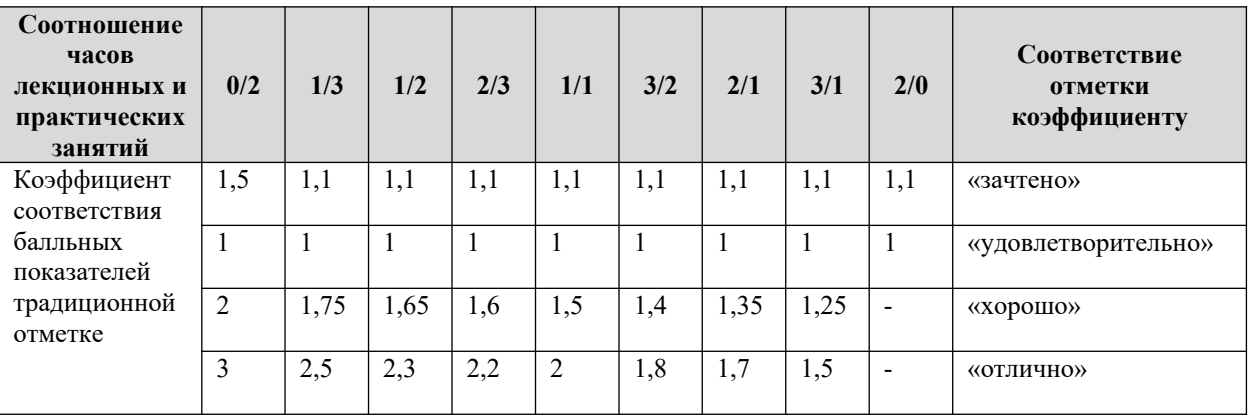

Необходимое количество баллов для выставления отметок («зачтено», «удовлетворительно», «хорошо», «отлично») определяется произведением реально проведенных аудиторных часов (n) за отчетный период на коэффициент соответствия в зависимости от соотношения часов лекционных и практических занятий согласно приведенной таблице.

«Журнал учета балльно-рейтинговых показателей студенческой группы» заполняется преподавателем на каждом занятии.

В случае болезни или другой уважительной причины отсутствия студента на занятиях, ему предоставляется право отработать занятия по индивидуальному графику.

Студенту, набравшему количество баллов менее определенного порогового уровня, выставляется оценка "неудовлетворительно" или "не зачтено". Порядок ликвидации задолженностей и прохождения дальнейшего обучения регулируется на основе действующего законодательства РФ и локальных актов КЧГУ.

Текущий контроль по лекционному материалу проводит лектор, по практическим занятиям – преподаватель, проводивший эти занятия. Контроль может проводиться и совместно.

## <span id="page-29-3"></span>**8.Перечень основной и дополнительной учебной литературы, необходимой для освоения дисциплины. Информационное обеспечение образовательного процесса**

#### <span id="page-29-2"></span>*8.1. Основная литература:*

- 1. Дадян, Э. Г. Разработка бизнес-приложений на платформе «1С:Предприятие» : учебное пособие / Э.Г. Дадян. — 2-е изд., испр. и доп. — Москва : ИНФРА-М, 2022. — 305 с. + Доп. материалы [Электронный ресурс]. — (Высшее образование: Бакалавриат). — DOI 10.12737/textbook\_5b5ab22066d190.17481778. - ISBN 978-5-16-016972-9. - Текст : электронный. - URL:<https://znanium.com/catalog/product/1761676>. – Режим доступа: по подписке.
- 2. Скороход, С. В. Программирование на платформе 1С: Предприятие 8.3 : учебное пособие / С. В. Скороход ; Южный федеральный университет. - Ростов-на-Дону ; Таганрог : Издательство Южного федерального университета, 2019. - 135 с. - ISBN 978-5-9275-3315-2. - Текст : электронный. - URL: https://znanium.com/catalog/product/1088199. – Режим доступа: по подписке.
- 3. Методы, модели, средства хранения и обработки данных : учебник / Э.Г. Дадян, Ю.А. Зеленков. — М. : Вузовский учебник : ИНФРА-М, 2017. — 168 с. - Режим доступа: <http://znanium.com/catalog/product/543943>.
- 4. Основы языка программирования 1С 8.3: учеб. пособие / Э.Г. Дадян. М.: Вузовский учебник: ИНФРА-М, 2018. — 132 с. - Режим доступа: [http://znanium.com/catalog/product/953448.](http://znanium.com/catalog/product/953448)

#### <span id="page-29-1"></span>**8.2. Дополнительная литература**

- 1. Данные: хранение и обработка : учебник / Э.Г. Дадян. Москва : ИНФРА-М, 2020. 205 с. — (Среднее профессиональное образование). - Текст: электронный. - URL: <http://znanium.com/catalog/product/1045133>.
- 2. Вдовин В.М., Суркова Л.Е.., Шурукова А.А. Предметно-ориентированные экономические информационные системы. Учебное пособие.- М.: Дашков и К, 2012
- 3. Конфигурирование и моделирование в системе «1С: Предприятие» : учебник / Э.Г. Дадян. — М. : Вузовский учебник : ИНФРА-М, 2019. — 417 с. + Доп. материалы [Электронный ресурс; Режим доступа http://www.znanium.com]. — (Высшее образование: Магистратура). - Режим доступа: <http://znanium.com/catalog/product/989788> .
- 4. Проектирование современных баз данных: Учебно-методическое пособие / Дадян Э.Г. - М.:НИЦ ИНФРА-М, 2017. - 120 с.: 60x90 1/16 ISBN 978-5-16-106529-7 (online) - Текст : электронный. - URL: <http://znanium.com/catalog/product/959294>.
- 5. Проектирование бизнес-приложений в системе "1С: Предприятие 8": Учебное пособие / Э.Г. Дадян. - М.: Вузовский учебник: НИЦ ИНФРА-М, 2014. - 283 с.: 60x90  $1/16 + ($  Доп. мат. znanium.com). (п) ISBN 978-5-9558-0323-4 - Режим доступа: <http://znanium.com/catalog/product/416778> .
- 6. Радченко М.Г. «1С: Предприятие 8.2. Практическое пособие разработчика», учебное пособие. - Москва, ООО «1С – Паблишинг», 2012г.
- 7. Официальный сайт ЗАО «Консультант Плюс». [http://www.consultant.ru](http://www.consultant.ru/).
- 8. Сайт фирмы «1С». [http://www.1c.ru](http://www.1c.ru/).
- 9. Официальный сайт ООО«НПП Гарант-Сервис». [http://www.garant.ru](http://www.garant.ru/)

## <span id="page-29-0"></span>**9. Методические указания для обучающихся по освоению учебной дисциплины (модуля)**

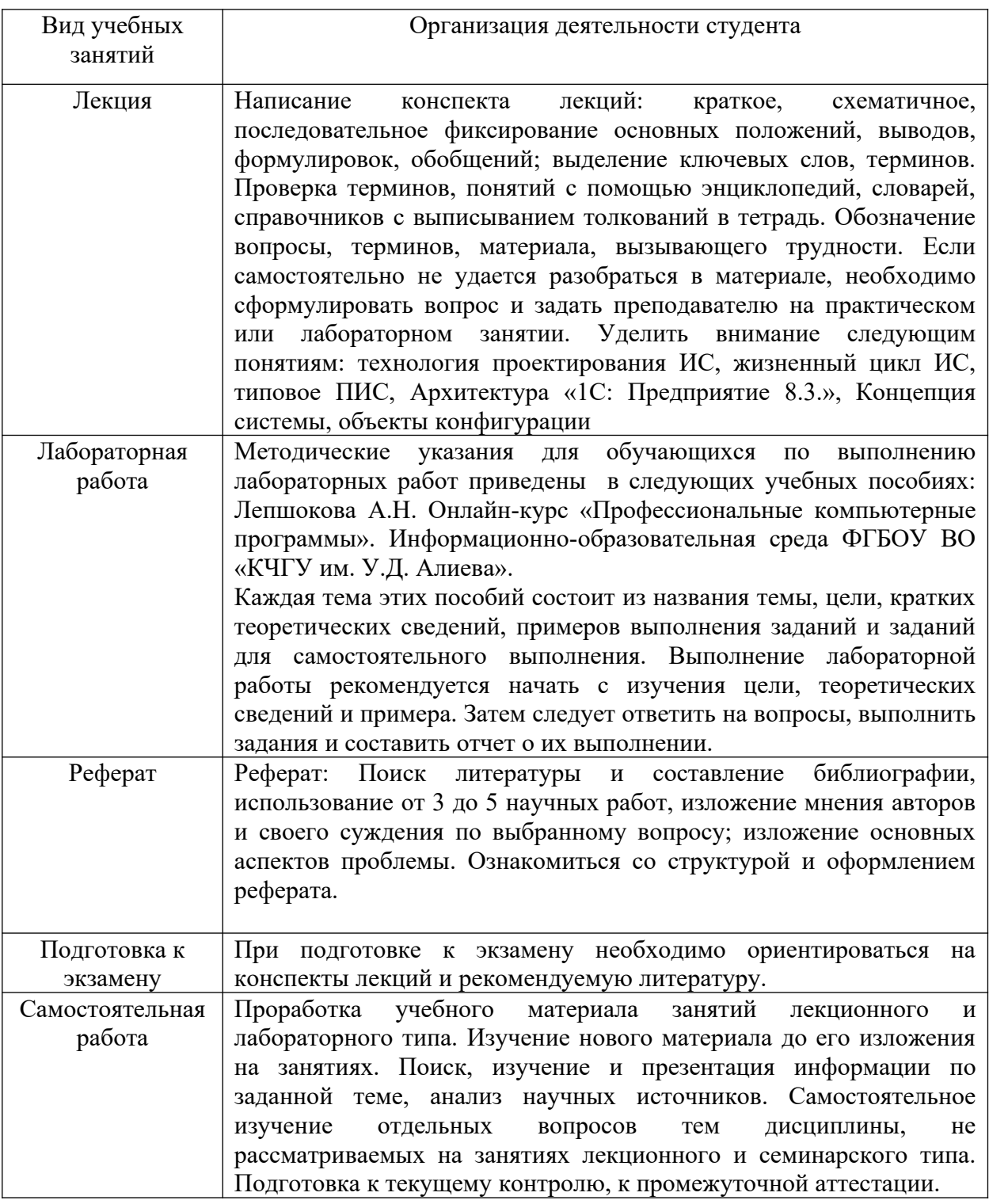

## <span id="page-30-1"></span>**10. Требования к условиям реализации рабочей программы дисциплины (модуля)**

## <span id="page-30-0"></span>*10.1. Общесистемные требования*

*Электронная информационно-образовательная среда ФГБОУ ВО «КЧГУ»*

http://kchgu.ru - адрес официального сайта университета https://do.kchgu.ru - электронная информационно-образовательная среда КЧГУ

# *Электронно-библиотечные системы (электронные библиотеки)*

<span id="page-31-0"></span>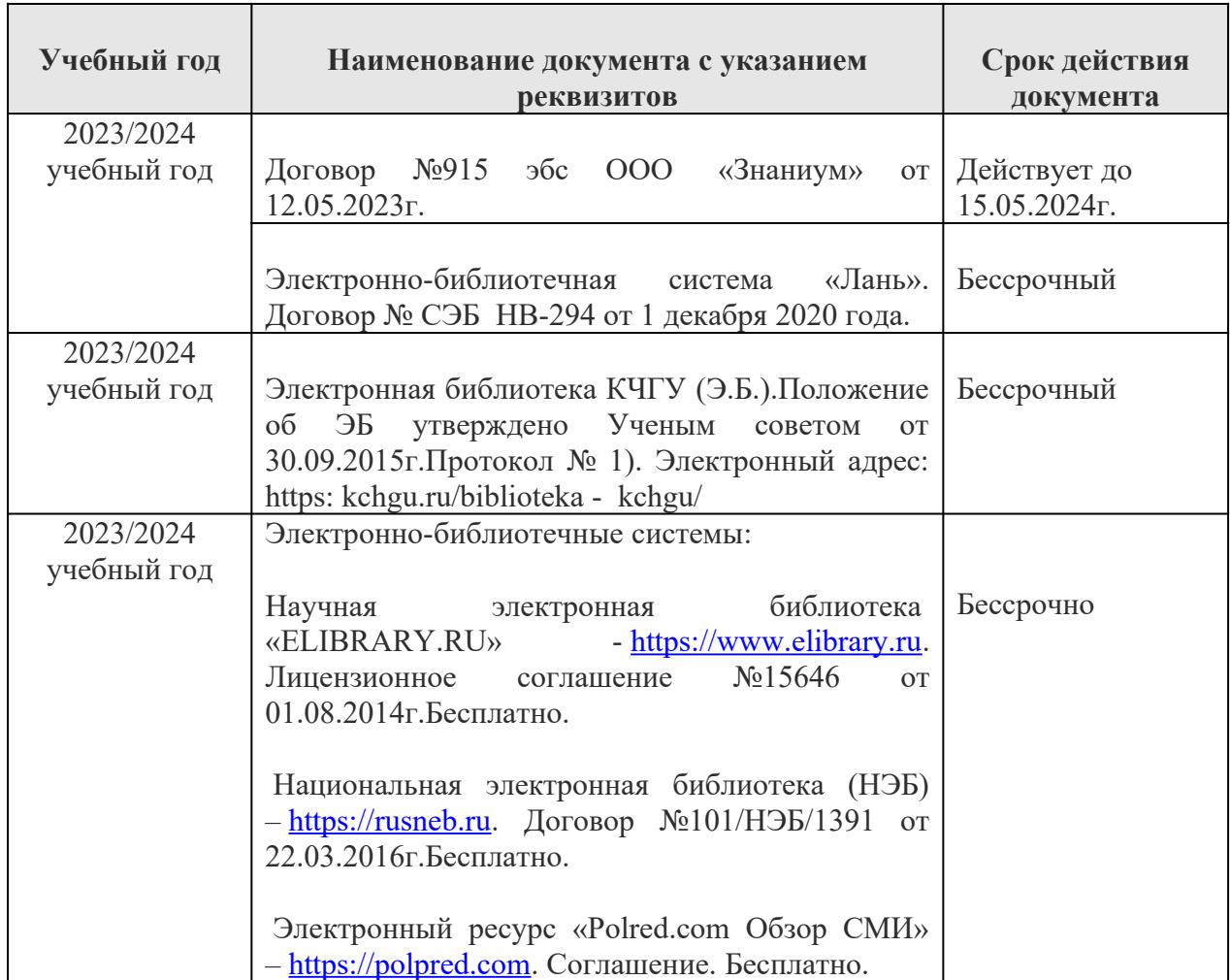

## 10.2. Материально-техническое и учебно-методическое обеспечение дисциплины

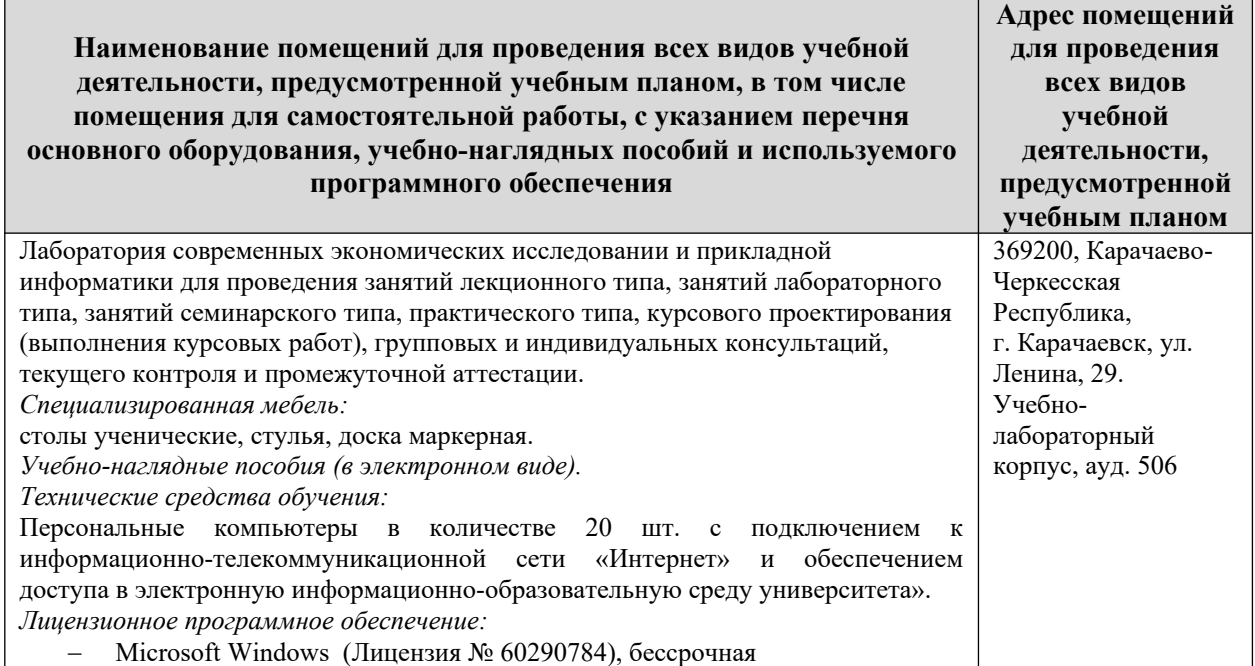

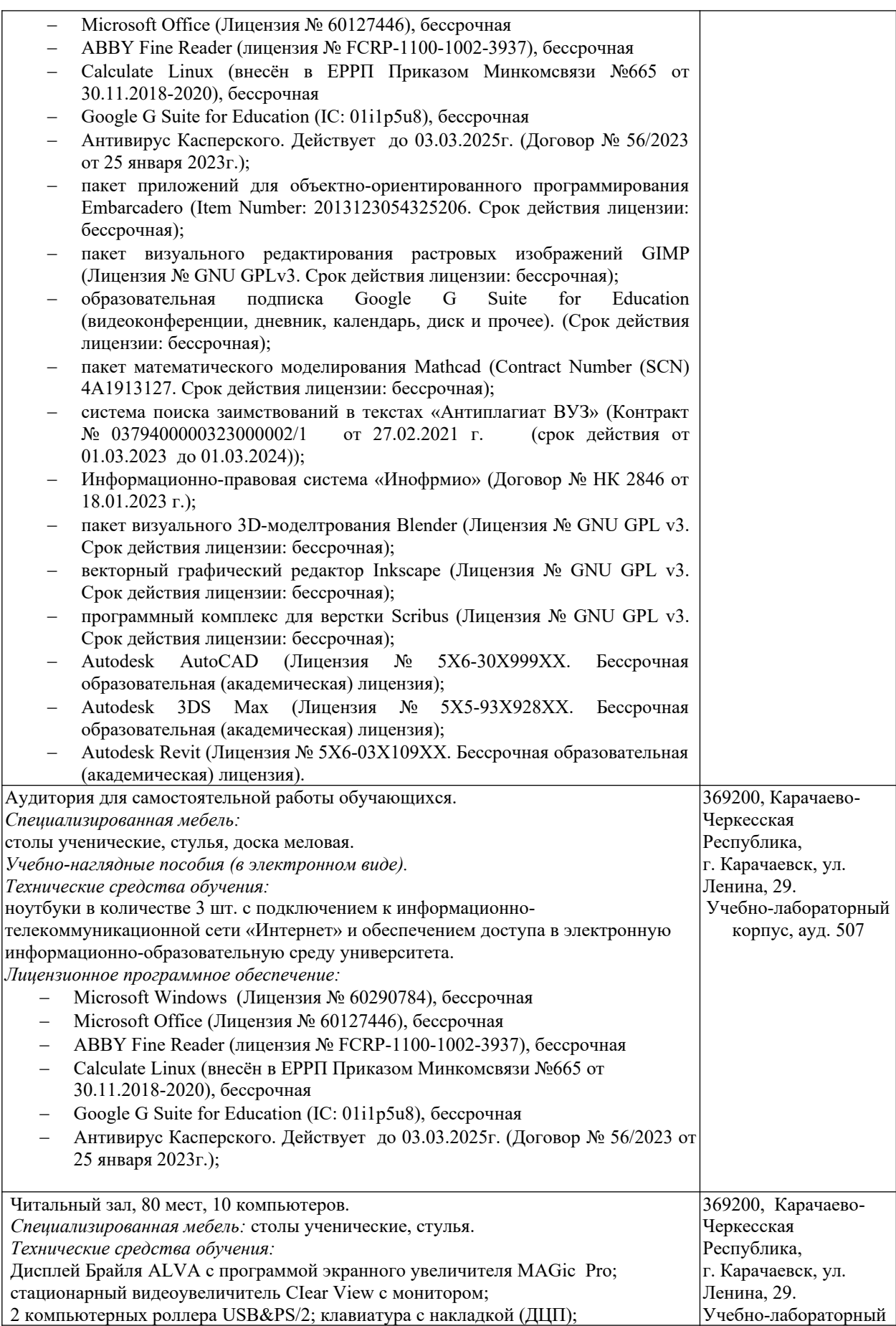

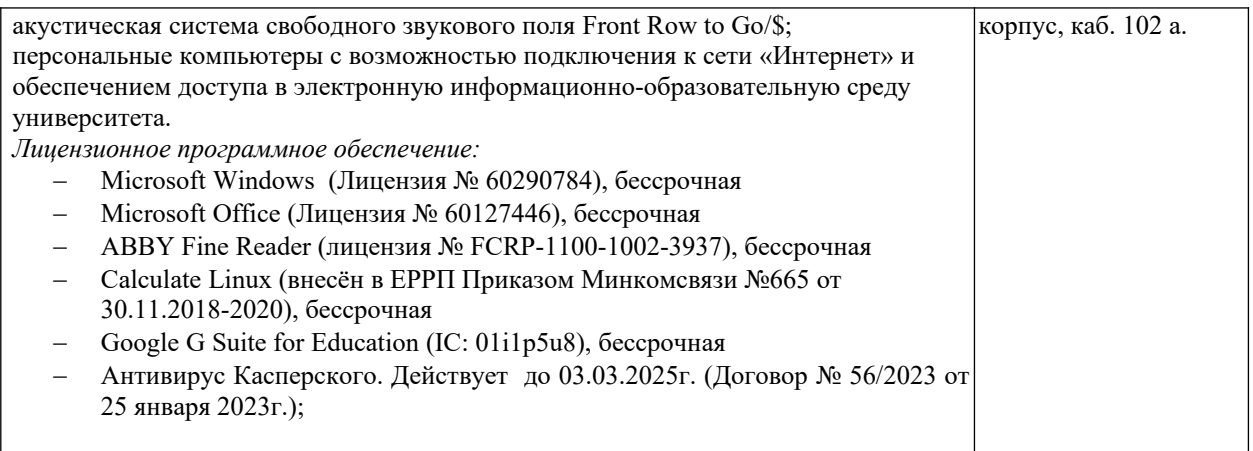

## <span id="page-33-1"></span>*10.3. Современные профессиональные базы данных и информационные справочные системы*

### *Современные профессиональные базы данных*

1. Федеральный портал «Российское образование**»-** <https://edu.ru/documents/>

2. Единая коллекция цифровых образовательных ресурсов (Единая коллекция ЦОР) – [http :// school - collection. edu. ru/](http://school-collection.edu.ru/)

3. Базы данных Scopus издательства Elsevir http://www.scopus.com/search/form.uri? display=basic.

#### *Информационные справочные системы*

1. Портал Федеральных государственных образовательных стандартов высшего образования - [http ://fgosvo.ru](http://fgosvo.ru/).

2. Федеральный центр информационно-образовательных ресурсов (ФЦИОР) – http://edu.ru.

3. Единая коллекция цифровых образовательных ресурсов (Единая коллекция ЦОР) – [http :// school - collection. edu. ru.](http://school-collection.edu.ru/)

4. Информационная система «Единое окно доступа к образовательным ресурсам» (ИС «Единое окно») –  $\frac{http://window/edu.ru.}{http://window/edu.ru.}$ 

#### <span id="page-33-0"></span>**11. Особенности реализации дисциплины для инвалидов и лиц с ограниченными возможностями здоровья**

Для лиц с ОВЗ и/или с инвалидностью РПД разрабатывается на основании «Положения об организации образовательного процесса для обучения инвалидов и лиц с ограниченными возможностями здоровья в федеральном государственном бюджетном образовательном учреждении высшего образования «Карачаево-Черкесский государственный университет имени У. Д. Алиева».